# LIND' **CONNECTION PERFECTION**

## **USB 3.0 Switch**

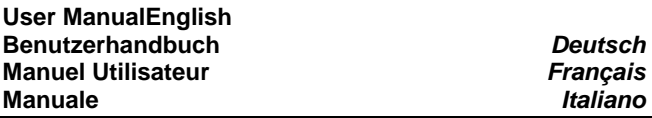

## **Introduction**

Thank you for purchasing a LINDY USB 3.0 Switch. The LINDY USB 3.0 2 or 4 Port Switches allow you to quickly and easily share a USB 3.0 peripheral device between two or four computers.

## **Package Contents**

- USB 3.0 Switch
- This Manual

#### **Features**

- USB 3.0 peripheral device sharing
- USB 3.0 interface max. data transfer rates of 5Gbps, backwards compatibility with USB 2.0/1.1
- Hot pluggable Easily moved between computers
- LEDs indicate active port
- Bus Powered Powered from your computers USB port

#### **Installation**

- Install the necessary drivers for the peripheral device on each computer it will be shared between
- **Turn Off** all the computers & peripheral device you intent to•connect together via the switch before continuing with the installation.
- Connect the USB Switch to your peripheral device and computers with suitable USB 3.0 cables. (Sold separately)
- Power up your computers and the peripheral device
- Your peripheral device will now be ready to switch between computers

**Note -** If you want to share multiple USB peripheral devices between computers connect a USB Hub to the USB Switch, connecting the peripheral devices to the hub. (As with any peripheral device connected to the Switch, install the necessary drivers on the connected computers before use.)

## **Operation**

- The LED on the USB Switch will indicate which computer is currently accessing the peripheral device
- To switch peripheral devices between computers simply press the corresponding computer button (1,2,3,4) you wish to switch to on the USB Switch

## **Troubleshooting**

- The maximum cable length between the Switch & peripheral devices or the Switch and a computer is 2m Do Not switch to a computer that is in the process of booting
- Computers must be "awake" before it is possible to switch to them
- • Before switching ensure that the attached USB device is not in use – read/writing discs, printing etc

## **English Manual Deutsches Benutzerhandbuch**

## **Einführung**

 Vielen Dank für den Kauf des LINDY USB 3.0 Switch. Durch Einsatz dieses Switches können sich 2 bzw. 4 Computer ein USB Device teilen.

## **Packungsinhalt**

- USB 3.0 Switch
- Dieses Handbuch

## **Eigenschaften**

- 2 bzw. 4 Computer teilen sich ein USB 3.0 Device
- USB 3.0 Schnittstelle (max. 5 Gbit/s), abwärts kompatibel mit USB 2.0/1.1
- Hot-Plug-fähig
- LEDs zeigen den aktiven Port an
- Bus powered Stromversorgung über den USB Port

## **Installation**

Vergewissern Sie sich vor der Installation dass alle Computer und Peripheriegeräte ausgeschaltet sind. Schließen Sie den USB A Stecker eines USB 3.0 A/B Kabels (nicht im Lieferumfang enthalten) am Computer an, den USB B Stecker am Switch. Machen Sie dies genauso am zweiten (dritten und vierten) Computer. Dann können Sie die Computer und das Peripheriegerät einschalten. Achten Sie darauf dass Sie die erforderlichen Treiber für Ihr Device installiert haben.

Sie können auch noch einen USB Hub am Switch anschließen und dann wiederum zusätzliche Devices am Hub.

Zum Umschalten zwischen den Computern drücken Sie einfach auf die Taste oben am USB Switch. Die LED des entsprechenden Computers leuchtet dann konstant.

## **Fehlerbehebung**

 Die Kabellänge zwischen Computer und Switch bzw. Switch und Device/Hub sollte nicht mehr als 2m betragen.

Befindet sich ein Computer im Schlafmodus, dann können Sie diesen nur umschalten, wenn Sie ihn zuerst aufwecken.

Achten Sie immer darauf, dass sich das angeschlossene USB Device nicht gerade im Einsatz befindet, wenn Sie umschalten wollen.

Versuchen Sie auch nie zwischen Computern umzuschalten wenn ein Computer gerade startet.

**LINDY No. 43141 – 2 Port LINDY No. 43144 – 4 Port**

For Home and Office Use Tested to Comply with FCC Standards

**LINDY© - First Edition (JAN 2014)** 

**www.lindy.com** 

## CE/FCC & Recycling Information

#### **CE Certification**

 This equipment complies with the requirements relating to Electromagnetic Compatibility Standards EN55022/EN55024 and the further standards cited therein. It must be used with shielded cables only. It has been manufactured under the scope of RoHS compliance.

## **CE Konformitätserklärung**

 Dieses Produkt entspricht den einschlägigen EMV Richtlinien der EU für IT-Equipment und darf nur zusammen mit abgeschirmten Kabeln verwendet werden. Diese Geräte wurden unter Berücksichtigung der RoHS Vorgaben hergestellt. Die formelle Konformitätserklärung können wir Ihnen auf Anforderung zur Verfügung stellen.

## **FCC Warning**

 This equipment has been tested and found to comply with the limits for a Class B digital device, pursuant to part 15 of the FCC Rules. Operation is subject to the following two conditions:

- **1.** This device may not cause harmful interference, and
- **2.** This device must accept any interference received, including interference that may cause undesired

#### **WEEE (Waste of Electrical and Electronic Equipment),**

## **Recycling of Electronic Products Europe, United Kingdom**

 In 2006 the European Union introduced regulations (WEEE) for the collection and recycling of all waste electrical and electronic equipment. It is no longer allowable to simply throw away electrical and electronic equipment. Instead, these products must enter the recycling process.

 Each individual EU member state has implemented the WEEE regulations into national law in slightly different ways. Please follow your national law when you want to dispose of any electrical or electronic products. More details can be obtained from your national WEEE recycling agency.

#### **Germany / Deutschland**

 Die Europäische Union hat mit der WEEE Direktive Regelungen für die Verschrottung und das Recycling von Elektro- und Elektronikprodukten geschaffen. Diese wurden im Elektround Elektronikgerätegesetz – ElektroG in deutsches Recht umgesetzt. Dieses Gesetz verbietet das Entsorgen von entsprechenden, auch alten, Elektro- und Elektronikgeräten über die Hausmülltonne! Diese Geräte müssen den lokalen Sammelsystemen bzw. örtlichen Sammelstellen zugeführt werden! Dort werden sie kostenlos entgegen genommen. Die Kosten für den weiteren Recyclingprozess übernimmt die Gesamtheit der Gerätehersteller.

#### **France**

 En 2006, l'union Européenne a introduit la nouvelle réglementation (DEEE) pour le recyclage de tout équipement électrique et électronique.

 Chaque Etat membre de l' Union Européenne a mis en application la nouvelle réglementation DEEE de manières légèrement différentes. Veuillez suivre le décret d'application correspondant à l'élimination des déchets électriques ou électroniques de votre pays.

#### **Italia**

 Nel 2006 l'unione europea ha introdotto regolamentazioni (WEEE) per la raccolta e il riciclo di apparecchi elettrici ed elettronici. Non è più consentito semplicemente gettare queste apparecchiature, devono essere riciclate. Ogni stato membro dell' EU ha tramutato le direttive WEEE in leggi statali in varie misure. Fare riferimento alle leggi del proprio Stato quando si dispone di un apparecchio elettrico o elettronico.

Per ulteriori dettagli fare riferimento alla direttiva WEEE sul riciclaggio del proprio Stato.

#### **LINDY Herstellergarantie – Hinweis für Kunden in Deutschland**

LINDY gewährt für dieses Produkt über die gesetzliche Regelung in Deutschland hinaus eine zweijährige Herstellergarantie ab Kaufdatum. Die detaillierten Bedingungen dieser Garantie finden Sie auf der LINDY Website aufgelistet bei den AGBs.

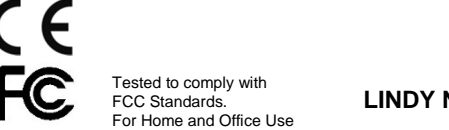

**LINDY No. 43141 / 43144** 

#### **Manuel Utilisateur**

#### **Introduction**

Merci d'avoir choisi ce switch USB 3.0 LINDY. Le switch USB 3.0 LINDY 2 ou 4 ports vous permet de partager simplement et rapidement un périphérique USB 3.0 entre deux ou quatre ordinateurs.

#### **Contenu de l'emballage**

- Switch (commutateur) USB 3.0
- Ce manuel

#### **Caractéristiques**

- Partage de périphérique USB 3.0
- Interface USB 3.0 taux de transfert jusqu'à 5Gbit/s, rétrocompatible USB 2.0/1.1
- Connexions à chaud (Hot pluggable)
- LEDs indicatrices de port actif
- Alimenté par le Bus USB ne nécessite pas d'alimentation

#### **Installation**

- Installez les pilotes requis pour le périphérique sur chacun des ordinateurs où il sera partagé
- **Arrêtez** tous les ordinateurs & périphérique qui seront raccordés •au commutateur avant de continuer l'installation.
- Connectez le switch USB au périphérique et aux ordinateurs avec des câbles USB 3.0 appropriés. (vendus séparément)
- Démarrez vos ordinateurs et le périphérique
- Votre périphérique pourra à présent être partagé sur les ordinateurs grâce au commutateur.

**Note –** Si vous souhaitez partager plusieurs périphériques USB entre vos ordinateurs, connectez un Hub USB au Switch USB, raccordez-y vos périphériques USB. (Comme avec n'importe quel périphérique connecté au commutateur, installez les pilotes requis sur les ordinateurs connectés avant utilisation)

#### **Utilisation**

- La LED sur le switch USB indiquera quel ordinateur accède actuellement au périphérique
- Pour commuter le périphérique entre les ordinateurs appuyez simplement sur le bouton sur le dessus du boîtier

#### **Dépannage**

- La longueur maximale des câbles mis en place entre le switch et le périphérique ou le switch et les ordinateurs ne doit pas dépasser 2 mètres. **NE PAS** commuter un ordinateur qui est entrain de démarrer
- Les ordinateurs ne doivent pas être en veille pour qu'il soit possible de les commuter
- • Avant de commuter, assurez-vous que le périphérique USB raccordé n'effectue pas une tâche – impression, accès en lecture/écriture sur un disque, etc...

#### **Manuale**

#### **Introduzione**

Grazie per aver acquistato lo Switch USB 3.0 LINDY. Gli Switch USB 3.0 da 2 o 4 porte vi consentiranno di condividere una periferica USB 3.0 su due o quattro computer

#### **Contenuto della confezione**

- Switch USB 3.0
- Questo manuale

#### **Caratteristiche**

- Condivisione di periferiche USB 3.0
- Interfaccia USB 3.0 velocità massima di trasferimento dati di 5Gbps, retrocompatibile con USB 2.0/1.1
- Hot pluggable facilmente spostabile da un computer
- LED di indicazione dello stato
- Bus-powered, non necessita di un alimentatore esterno

#### **Istallazione**

- Installare I driver necessari per le periferiche su ogni computer
- **Spegnere** tutti i computer e le periferiche che avete intenzione •di collegare allo switch prima di continuare con l'istallazione.
- Collegare lo Switch alle vostre periferiche USB e al computer con un cavo USB 3.0 (in vendita separatamente).
- Accendere il computer e le periferiche
- Ora le vostre periferiche saranno pronte per lavorare su due computer

**Nota -** Se si desidera condividere più periferiche USB su i computer, collegare un hub USB allo Switch. (Come per qualsiasi periferica collegata allo switch, installare i driver necessari sui computer collegati prima dell'uso.)

## **Operazioni**

- Il LED sullo Switch indicherà quale computer è correttamente collegato alle periferiche
- Per commutare le periferiche tra un computer e l'altro, è sufficiente premere il tasto corrispondente al computer (1,2,3,4) che si desidera

#### **Risoluzione dei problemi**

- La lunghezza massima del cavo tra lo switch e dispositivi periferici e del computer è di 2m
- I computer devono essere attivi per poter commutare tra loro
- • Prima di passare da un computer all'altro , assicurarsi che I dispositive USB collegati non siano in uso (lettura dischi, stampanti ecc.)